Να δημιουργήσετε στο φάκελο του τμήματος σας τους παρακάτω φακέλους:

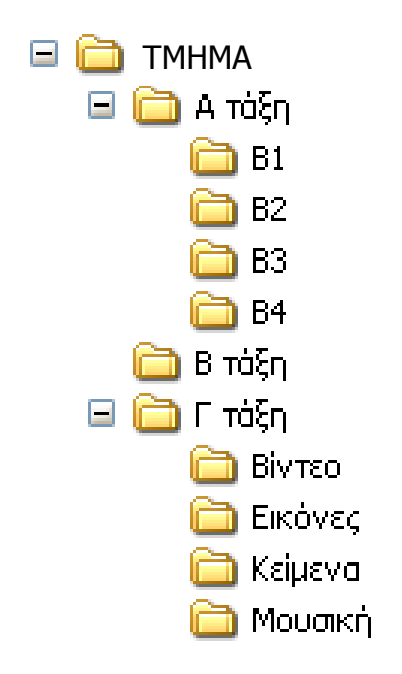

Στη συνέχεια μετακινήστε τους φακέλους Β1, Β2, Β3, Β4 από την Α τάξη στη Β τάξη. Αντιγράψτε κατόπιν τους φακέλους Βίντεο. Εικόνες, Κείμενα, Μουσική στην Α τάξη. Καλέστε τον εκπαιδευτικό να ελέγξει την ορθότητα των ενεργειών σας. Διαγράψτε στον Κάδο Ανακύκλωσης τους φακέλους που δημιουργήσατε.